## 2501 大型ディスプレイ・プロジェクターへの投影

お手持ちのノート PC の画面を無線で大型ディスプレイやプロジェクターに投影することができます。 方法 グループ学習等にご利用ください。

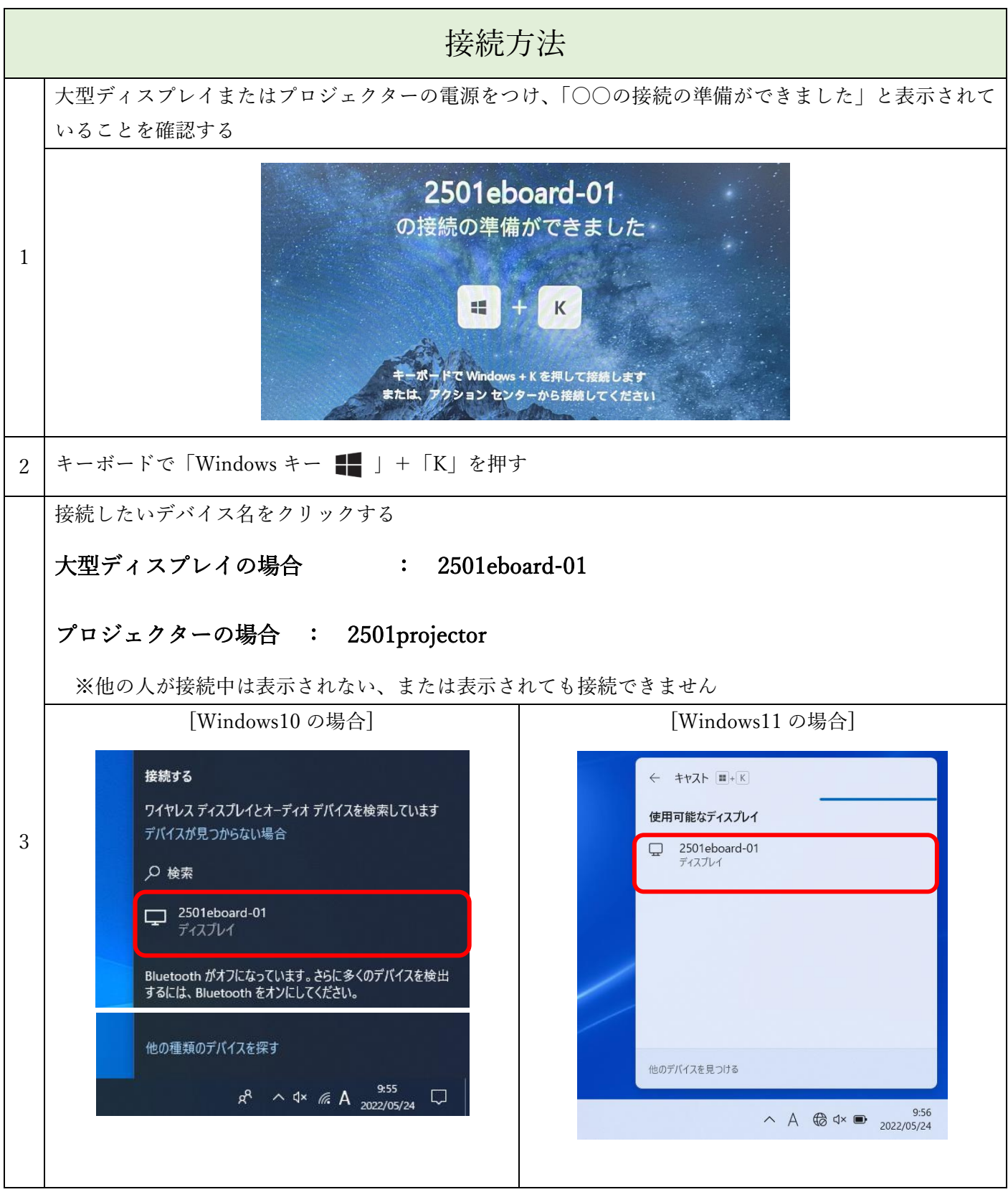

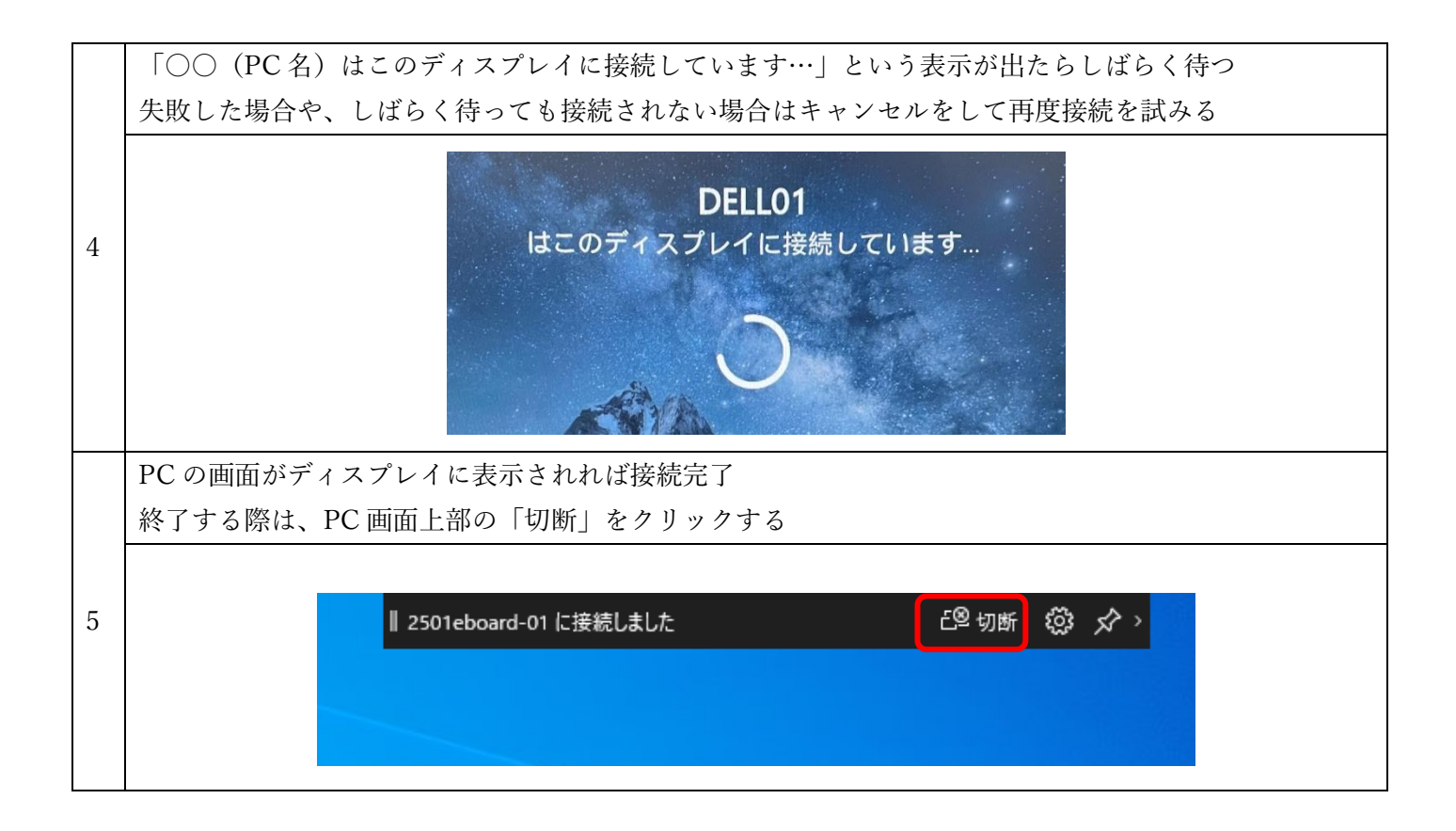

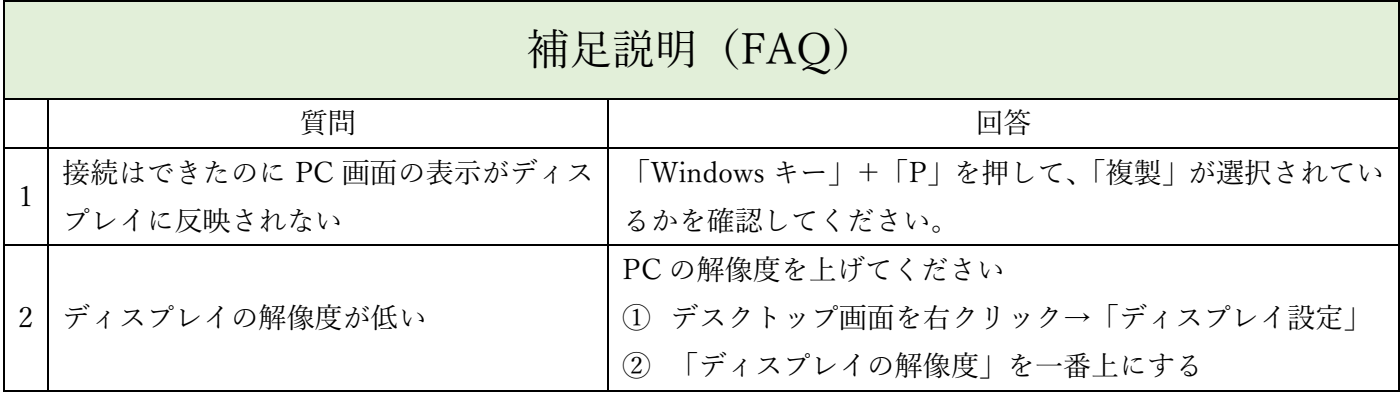

グループ学習教室の使い方のより詳細な情報や、グループ学習に便利な情報(ファイルの共同編集の方法など) を、ICT センターHP に公開しています。

ICT センターHP の「2501 グループ学習教室について」のページをご確認ください。

下記の QR コードを読み込むと、ICT センターHP が開きます。

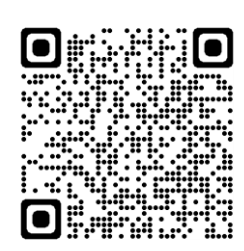